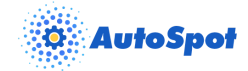

# AutoSpot Batch API

## **Overview**

The AutoSpot Batch API provides HTTPS endpoints for transmitting data from source systems to AutoSpot. Source systems can call these endpoints to create a new Repair Order (POST) in AutoSpot and update an existing Repair Order (PATCH) in AutoSpot. Source systems authenticate with an API key.

#### **Data Schema**

JSON is the expected format. The endpoints accept an array and each object contains the shop\_id at the top level. This allows source systems to send multiple Repair Orders for multiple shops in a single request. A minimum of one shop with one repair order is required. Note that the "obs\_event\_id" property is required if you want OBS to receive stage change notifications for the Repair Order.

```
[
 {
  "shop_id": 33,
  "repair_orders": [
   {
    "repair_number": "606471",
    "scheduled_arrival": "2020-03-11T00:00:00Z",
    "scheduled_complete": "2020-03-12T00:00:00Z",
    "scheduled_delivery": "2020-03-13T00:00:00Z",
    "obs_event_id": "783A61C0-DDAA-4B11-A758475C419B5927",
    "rental_car": true,
    "total_estimated_hours": 48,
    "status": "Active",
    "vehicle": {
      "year": 2000,
      "model": "Silverado",
      "make": "Chevrolet",
      "color": "Red"
    },
     "customer": {
      "first_name": "Bilbo",
      "last_name": "Baggins",
      "email": "test@email.com",
      "phone_number": "5553337777",
```
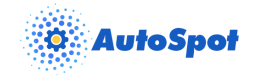

```
},
"insurance": {
 "name": "State Farm"
},
"repair_team": [
 {
  "id": "4849843",
  "first_name": "Meriadoc",
  "last_name": "Brandybuck",
  "title": "Estimator"
 },
"repair_plan": [
 {
  "stage_id": 1,
  "estimate": 127800
 },
 {
  "stage_id": 2,
  "estimate": 64800
 },
 {
  "stage_id": 3,
  "estimate": 152100
 },
 {
  "stage_id": 4,
  "estimate": 85500
 },
 {
  "stage_id": 5,
  "estimate": 14400
 }
]
```
### **Adding a Repair Plan**

]

The optional repair plan array can be added to a repair order to add estimates for each repair plan stage. The repair plan consists of an array of stage objects containing one of

2

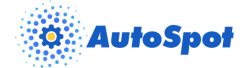

the Stage Ids listed in Autospot "stage\_ids" Table in the OBS Schema reference of this document and an estimate property specifying the stage labor hours estimate in minutes. If no repair plan is added to the repair order a default plan will be created in AutoSpot with no labor hours estimates.

## **Updating Repair Orders**

Notice that you don't need to pass all the properties when updating a Repair Order, just pass the piece of information that you need to update along with the repair\_number. See the sample request below for updating customer phone\_number only.

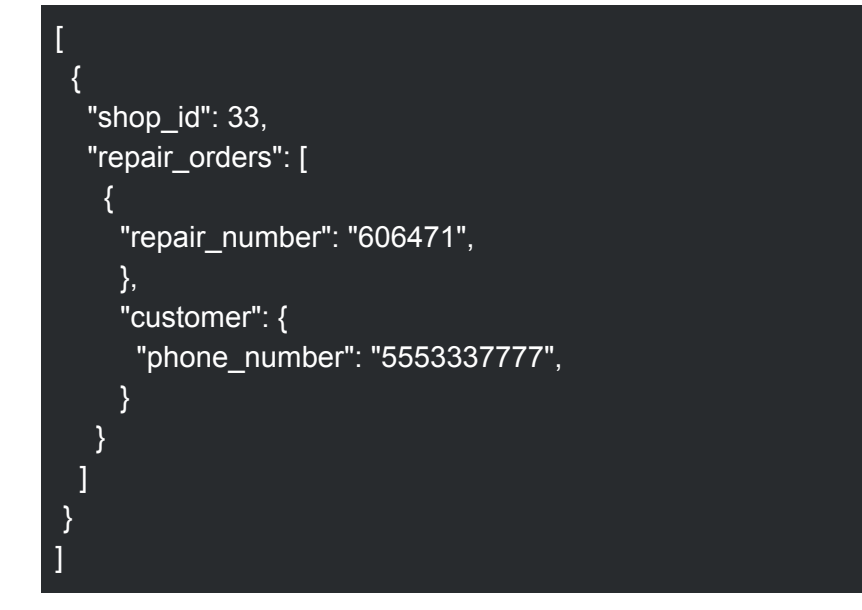

When editing the repair\_team, you must send the entire repair team in the request body. If a specialist that is currently in the repair team is not sent in the request, it will be deleted.

#### **Stage Change Notifications from Autospot to OBS**

A manual or hardware beacon stage change event sends "obs\_event\_id" and the current stage to the OBS Scheduler Update endpoint whenever a stage change is made to an OBS repair order in Autospot. The "obs event id" is the same value provided by OBS when the Repair Order was created using the Repair Order (POST) message from OBS to Autospot.

#### **Data Schema**

JSON is the expected format. Autospot sends the following (POST) JSON message to the OBS Scheduler Update endpoint at [https://onboardscheduler.com/api/ver\\_1/updateevent/.](https://onboardscheduler.com/api/ver_1/updateevent/)

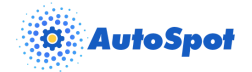

OBS Schema reference:

https://kb.onboardscheduler.com/index.php/knowledge-base/onboard-scheduler-updateapi/

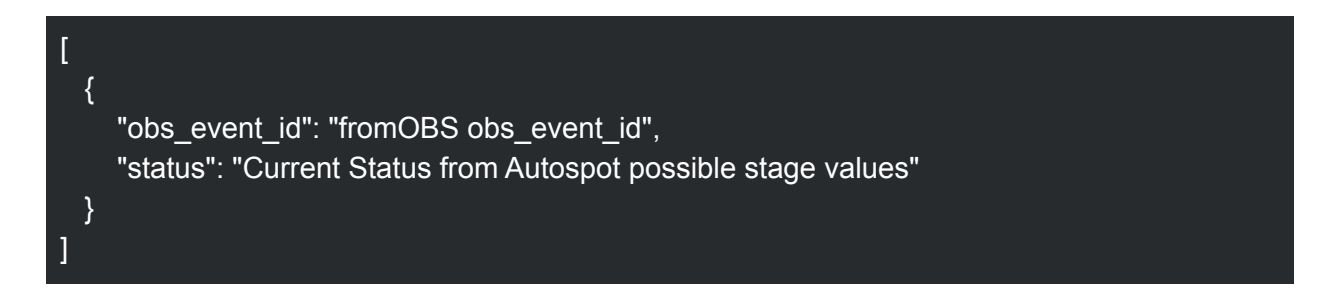

The "status" property is one of any one of the available Autospot "stage\_ids" from the following table:

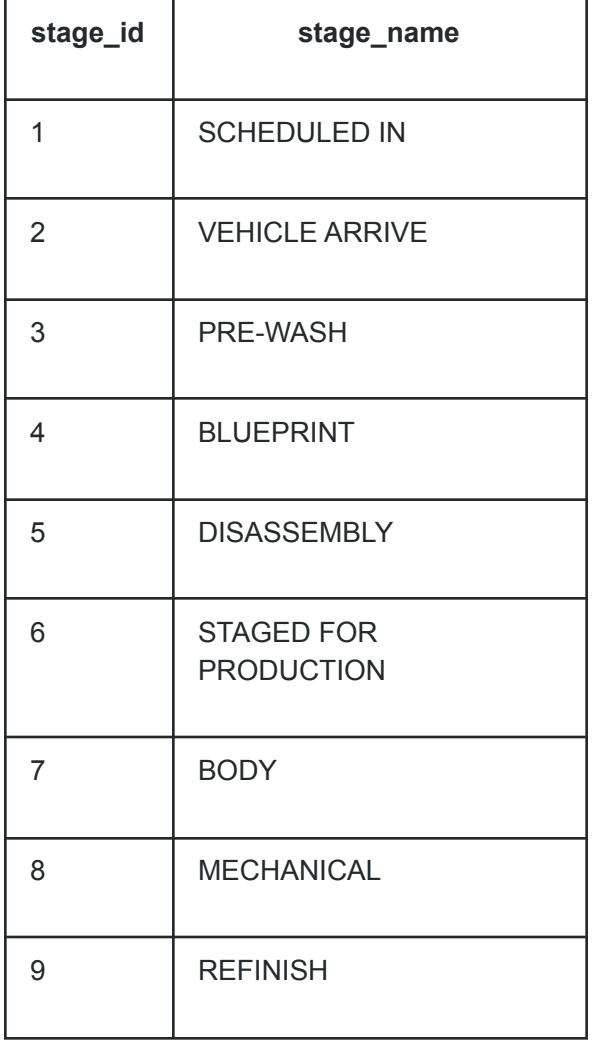

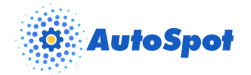

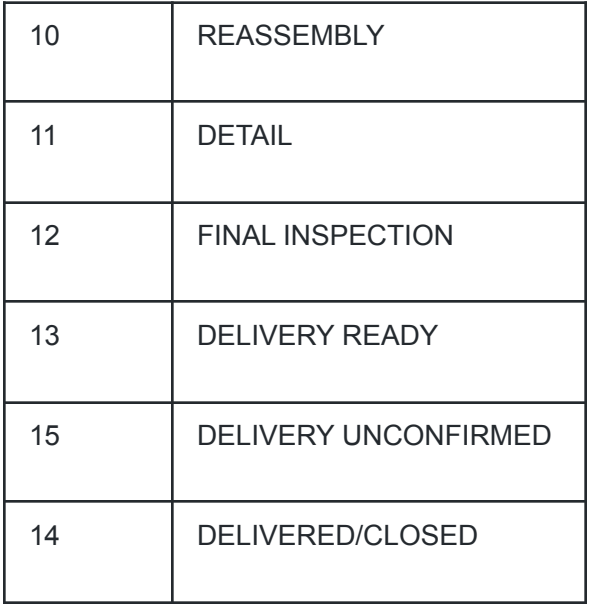

### **Error Handling**

If an error is returned in the endpoint response, none of the data in the request will be saved. For example if 10 repair orders are included in a request and one has an invalid Repair Order number, none of the 10 repair orders will be saved in AutoSpot. After receiving an error you will need to fix the specified issue or remove the Repair Orders with an issue and re-try the request.

Supported Error Handling

- Shop ID Does Not Exist (POST + PATCH)
- Repair Order Number is Duplicated (POST)
- Repair Order Number Does Not Exist (PATCH)
- Internal Server Error (POST + PATCH)